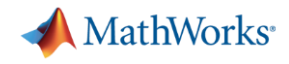

## **OAuth Request Flow**

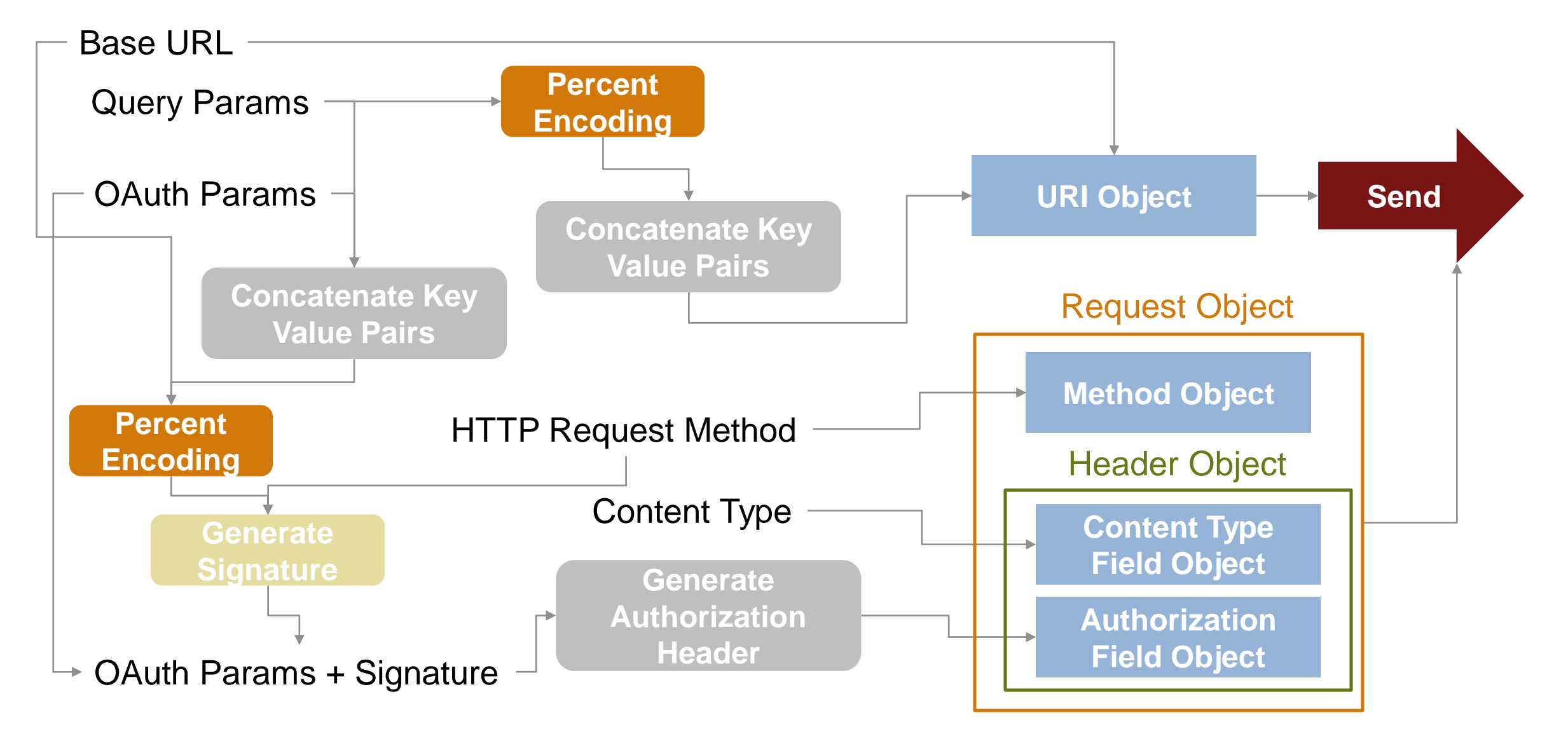